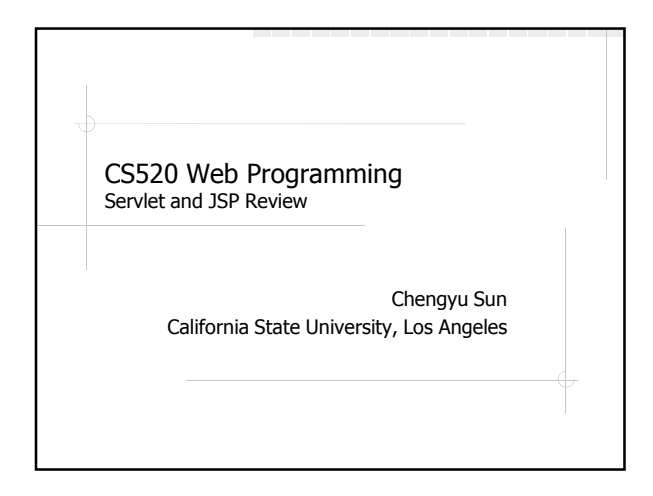

### Review Examples

- 1. Add two numbers
- 2. Guest Book
- 3. Login and logout
- 4. Email
- 5. Pizza Order

## Example 1: Add Two Numbers

Take two integer numbers as request parameters and display the sum

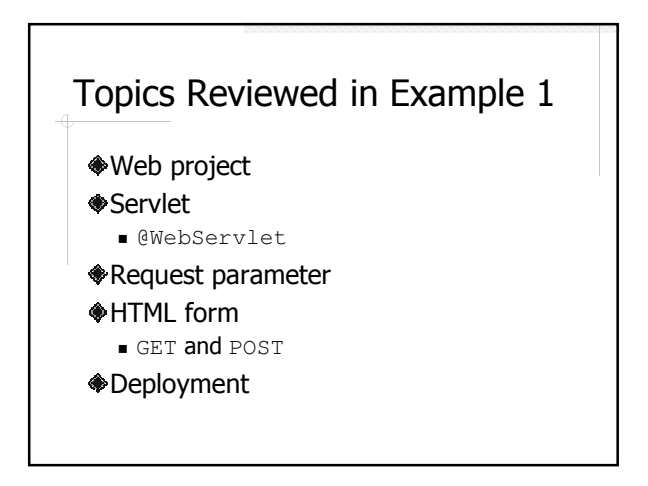

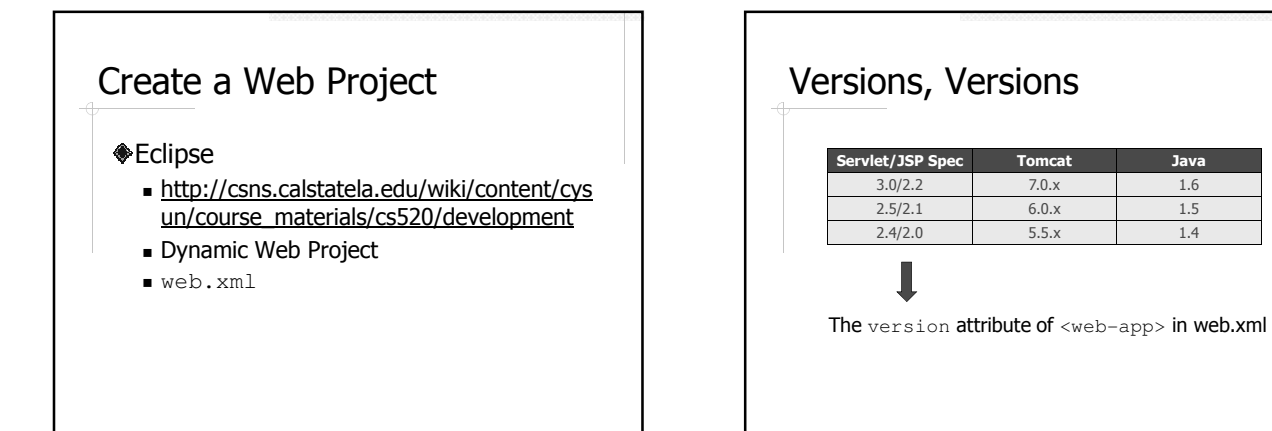

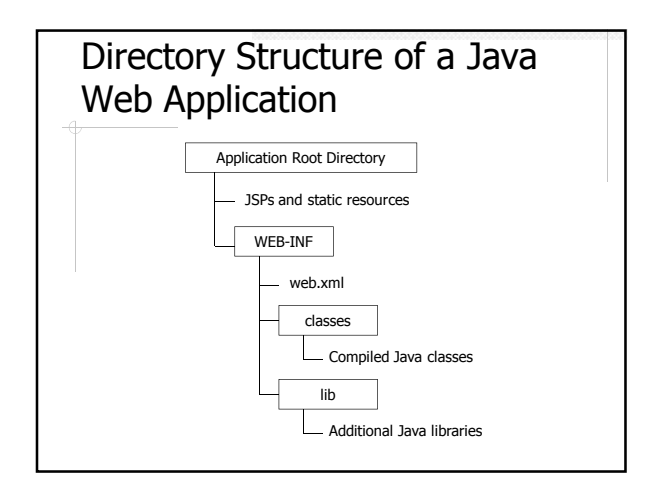

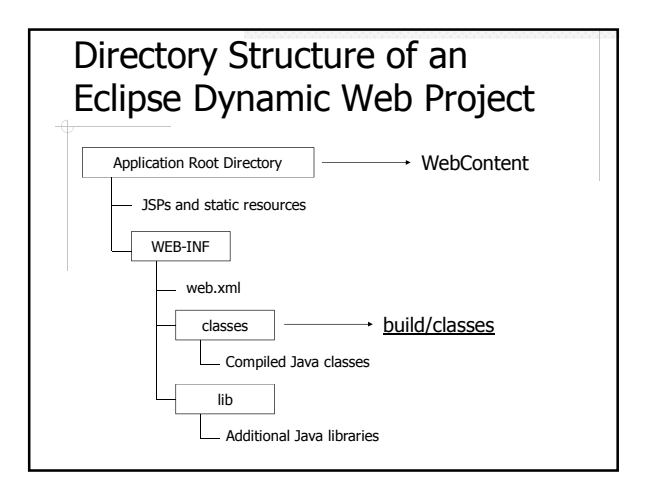

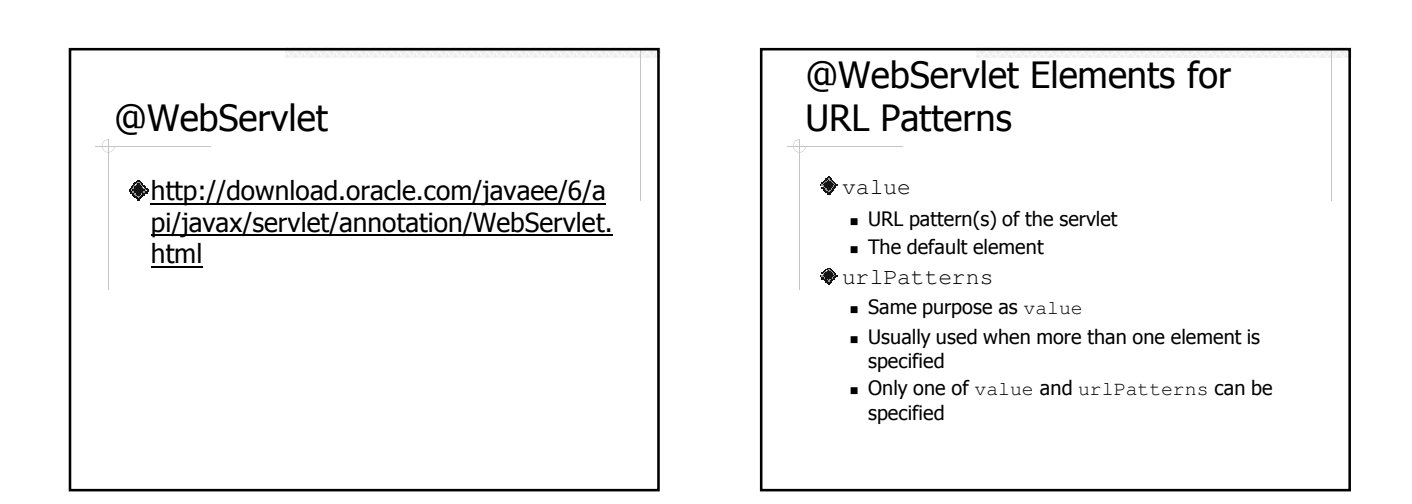

### @WebServlet Examples

@WebServlet( "/HelloServlet" )

@WebServlet( {"/HelloServlet", "/member/\*"} )

@WebServlet( name="Hello", urlPatterns={"/HelloServlet", "/\*.html"} )

@WebServlet(

urlPatterns="/MyPattern", initParams={@WebInitParam(name="ccc", value="333")}

)

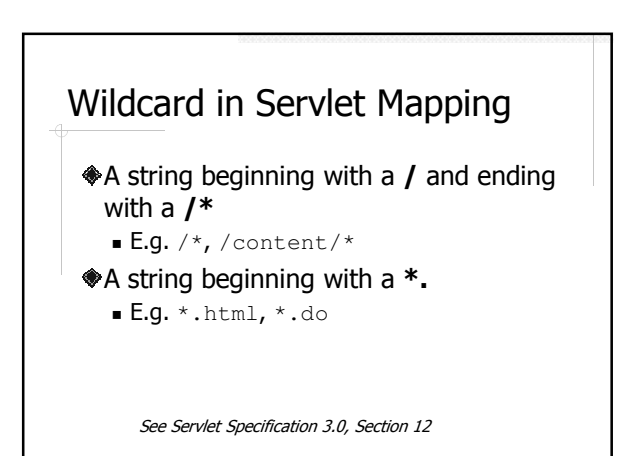

# HTTP Request Example

http://cs3.calstatela.edu:8080/whatever

**GET /whatever HTTP/1.1**<br>Host: cs3.calstatela.edu:4040<br>User-Agent: Mozilla/5.0 (Windows; U; Windows NT 5.0; en-US; rv:1.7.3) ...<br>Accept: text/xml,application/xml,application/xhtml+xml,text/html;q=0.9,... Accept-Language: en-us,en;q=0.5 Accept-Encoding: gzip,deflate Accept-Charset: ISO-8859-1,utf-8;q=0.7,\*;q=0.7 Keep-Alive: 300 Connection: keep-alive Cookie: nxt/gateway.dll/uid=4B4CF072; SITESERVER=ID=f1675...

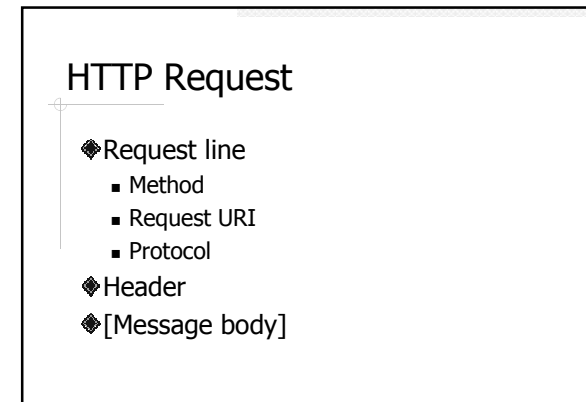

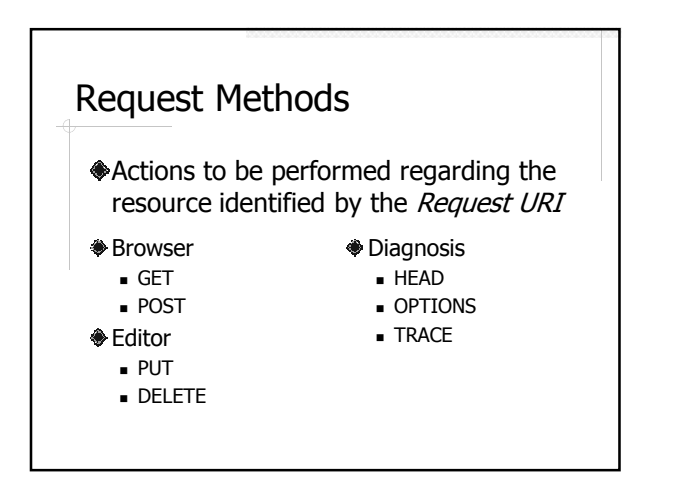

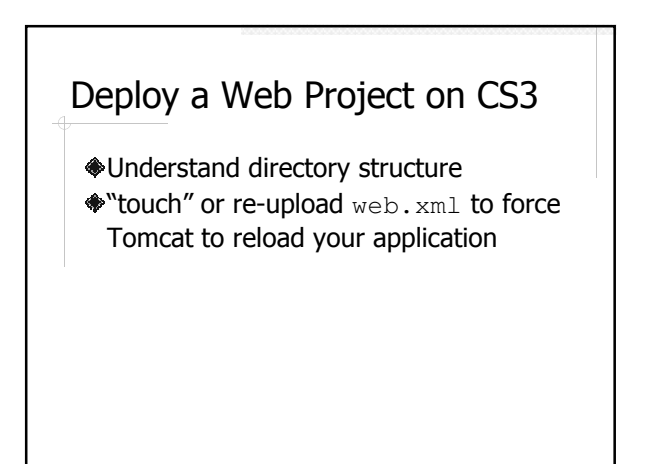

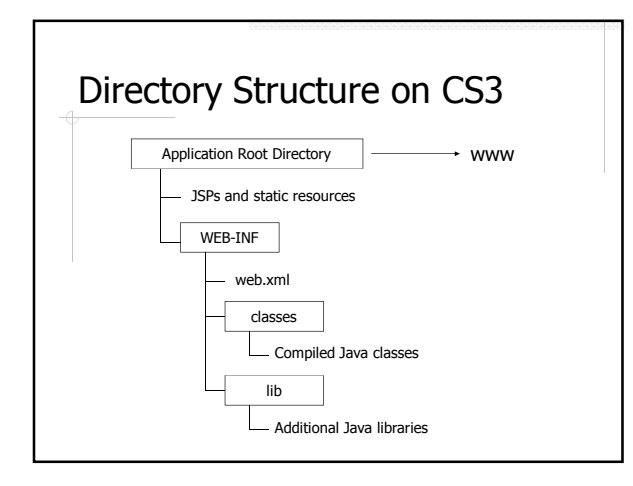

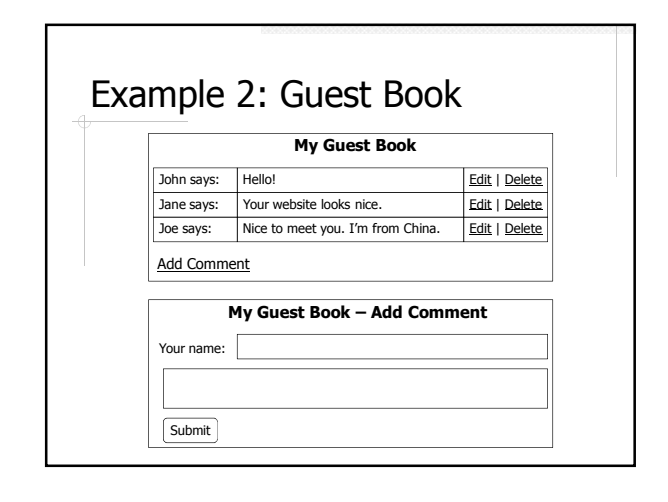

### Topics Reviewed in Example 2

- MVC
- **Scopes**
- Expression Language
- JSTL

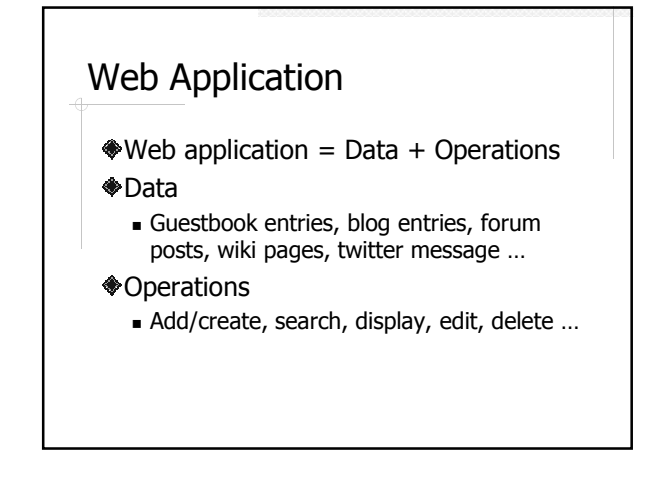

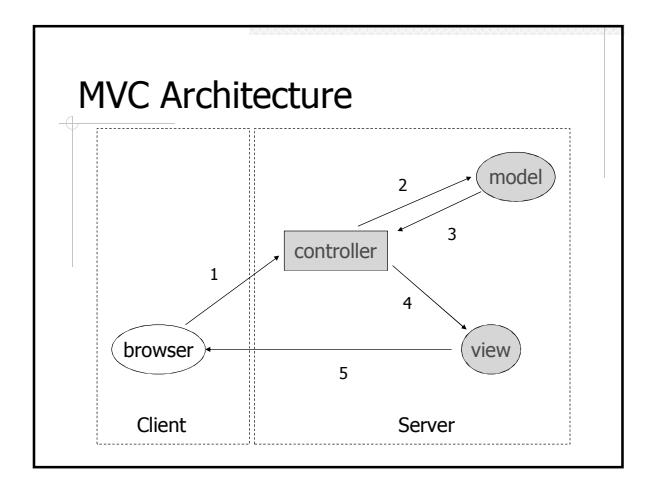

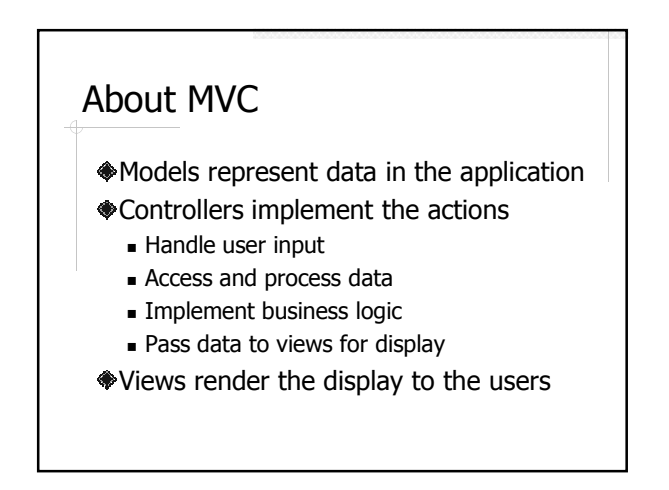

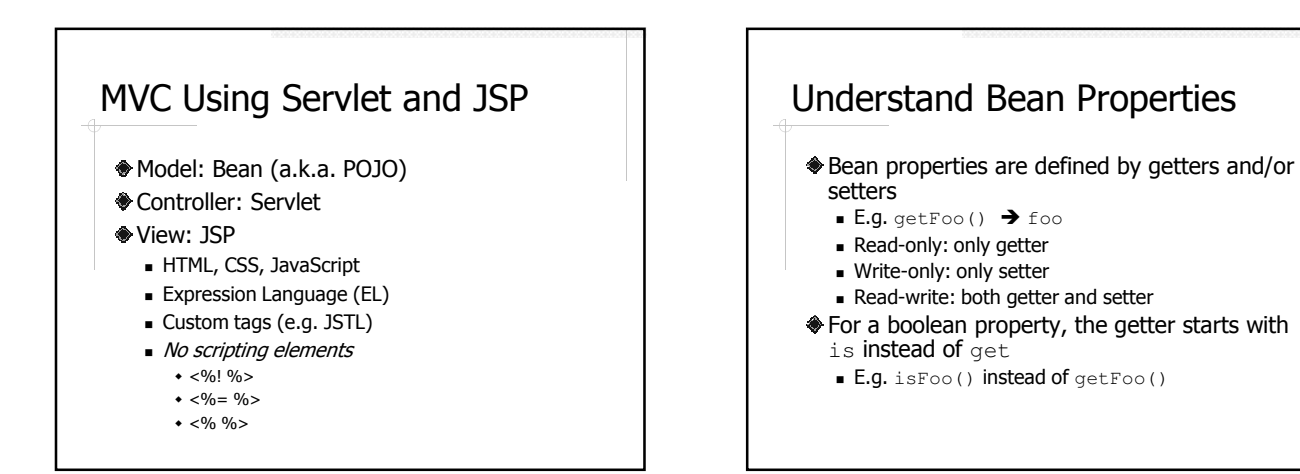

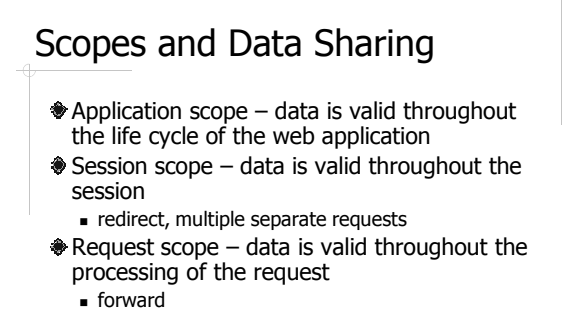

 $\triangle$  Page scope – data is valid within current page

### Common Usage of Scopes **Application scope Store data shared by all users ◆ Session scope** Store data associated with a session, e.g. login credentials, shopping cart Request scope Pass data from controller to view ◆ Page scope **Local variables in a JSP**

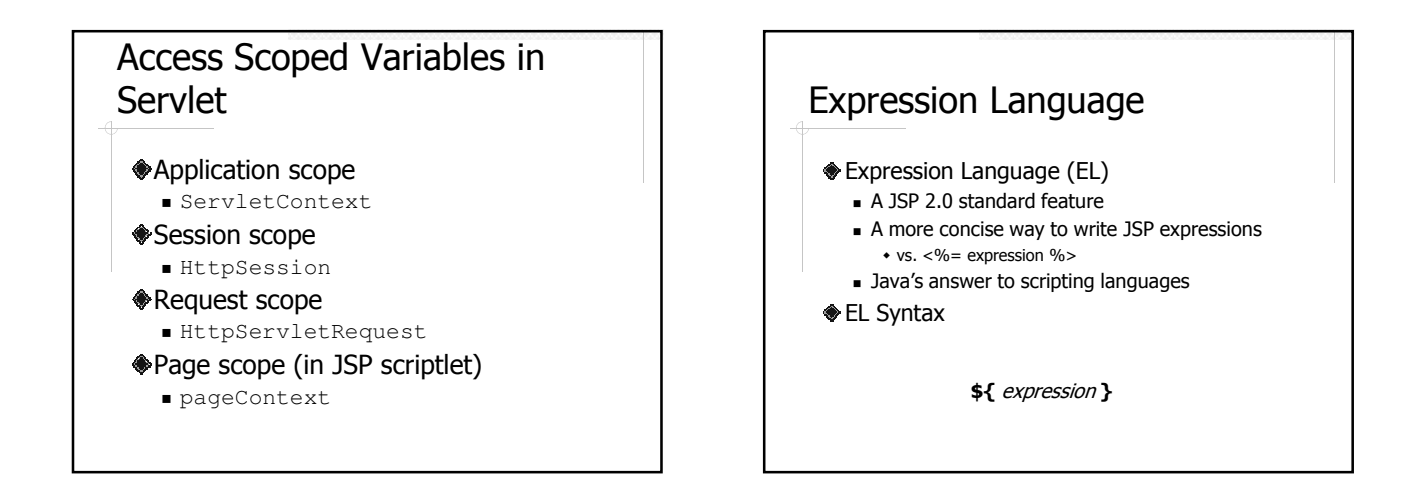

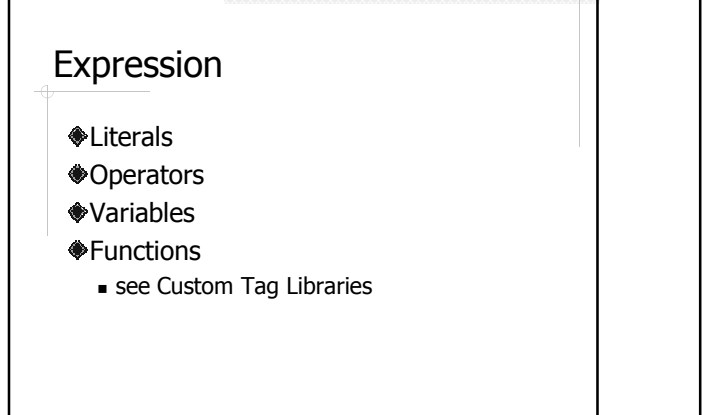

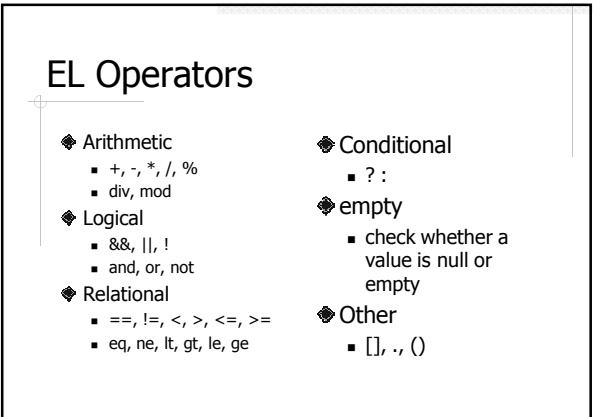

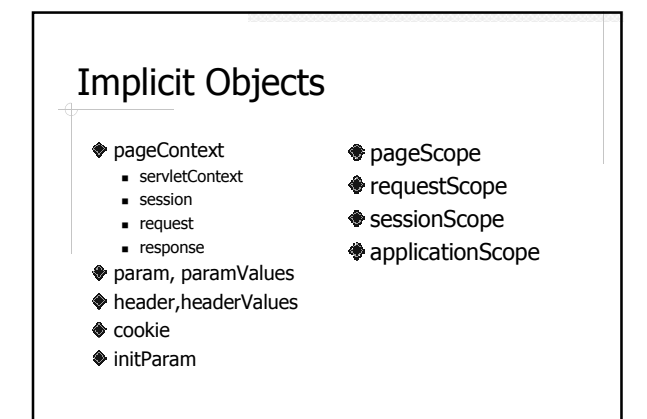

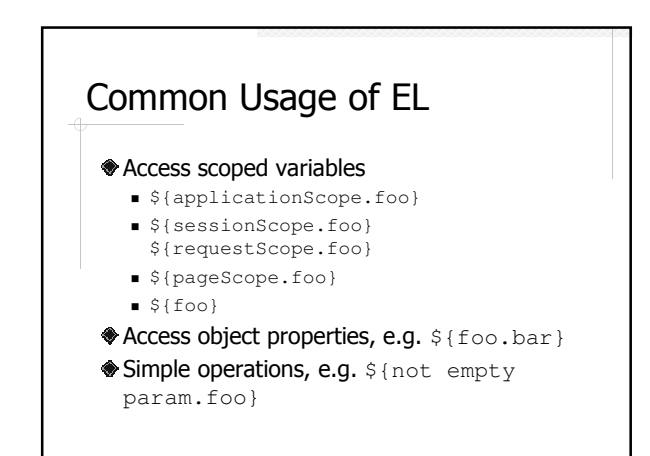

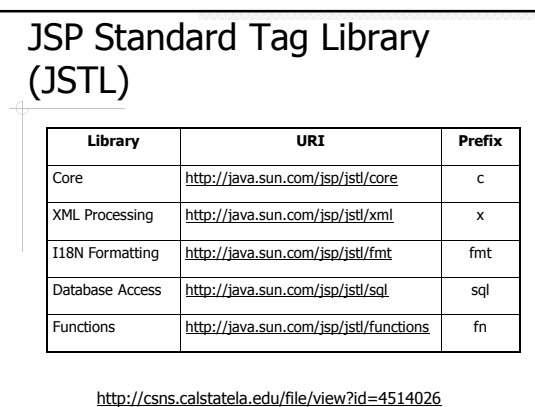

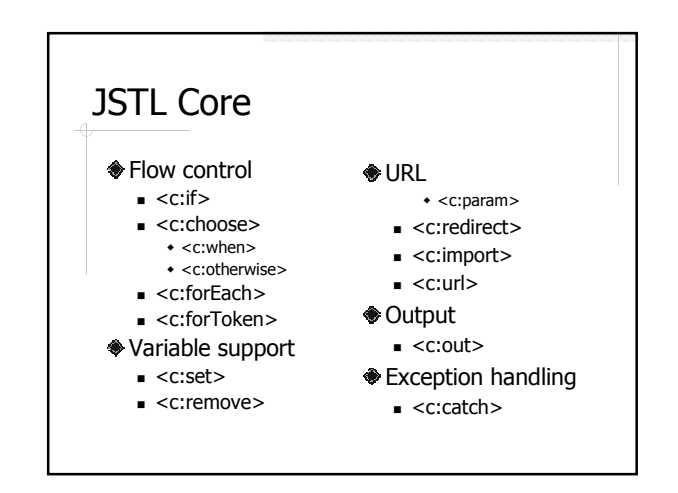

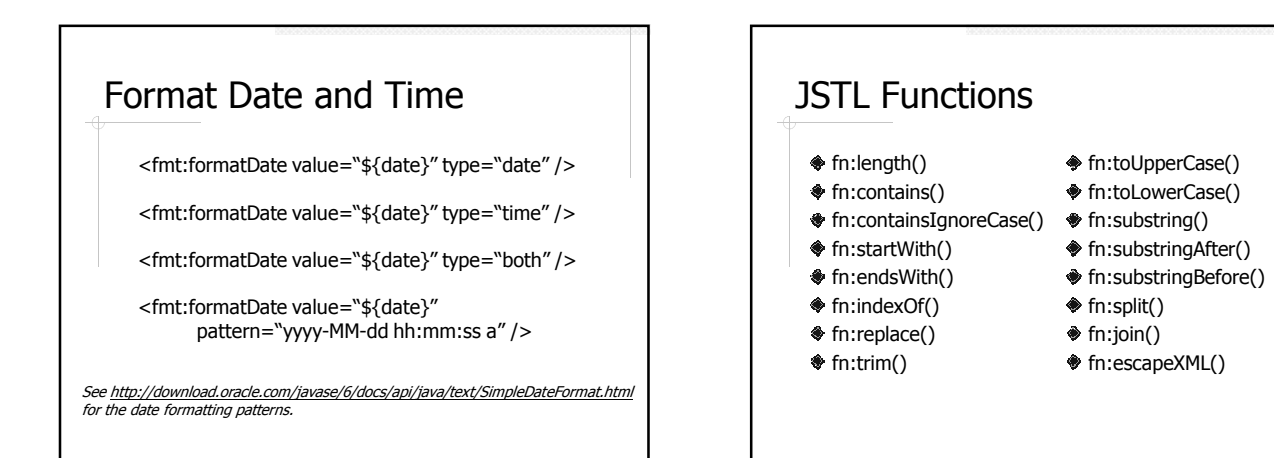

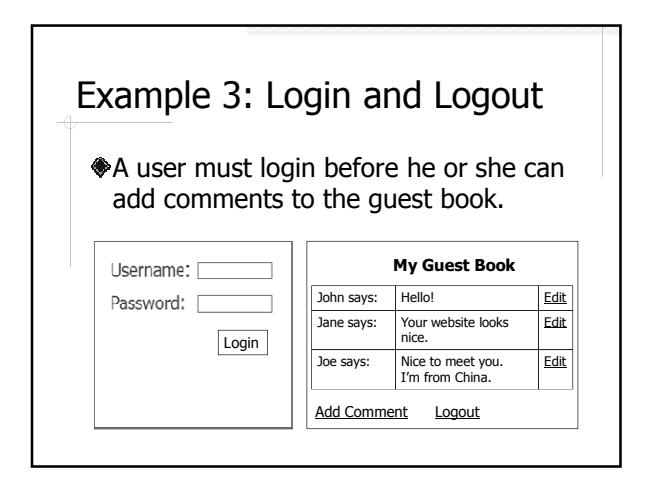

# Topics Reviewed in Example 3

- ◆ Session tracking
- Basic login/logout mechanism

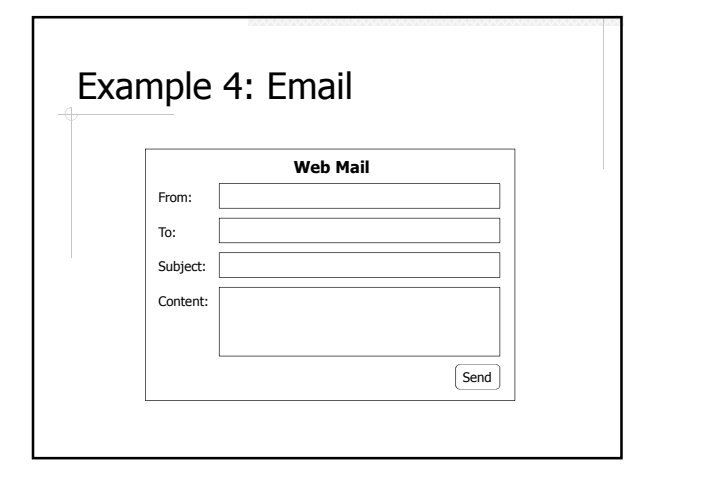

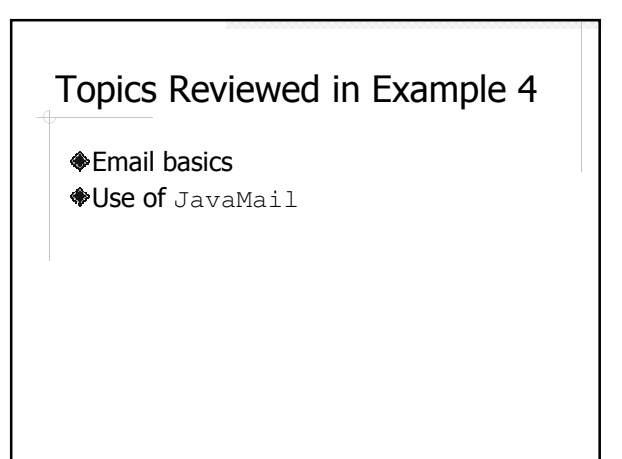

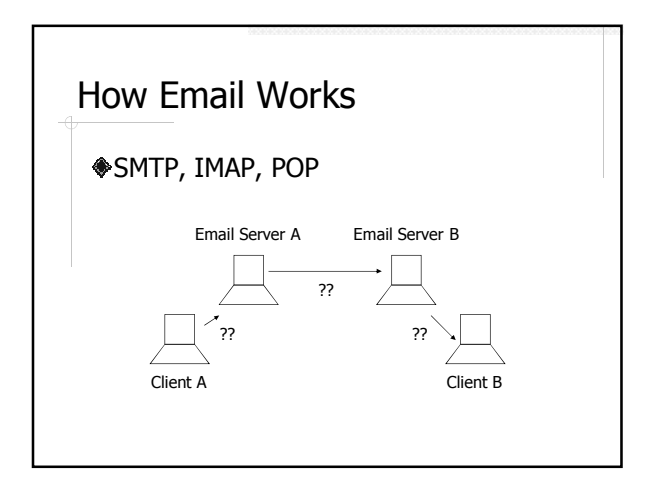

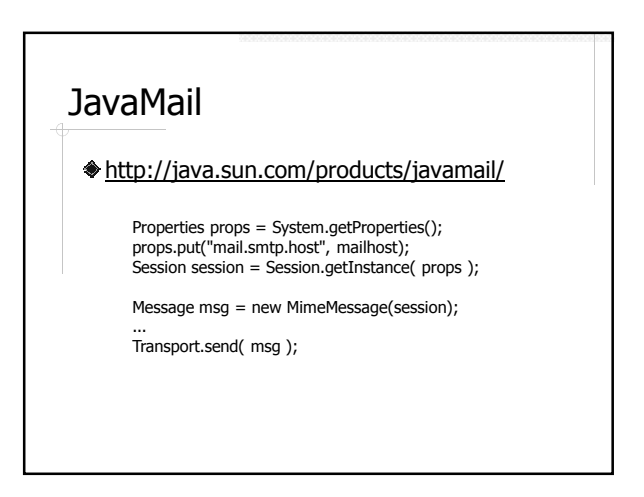

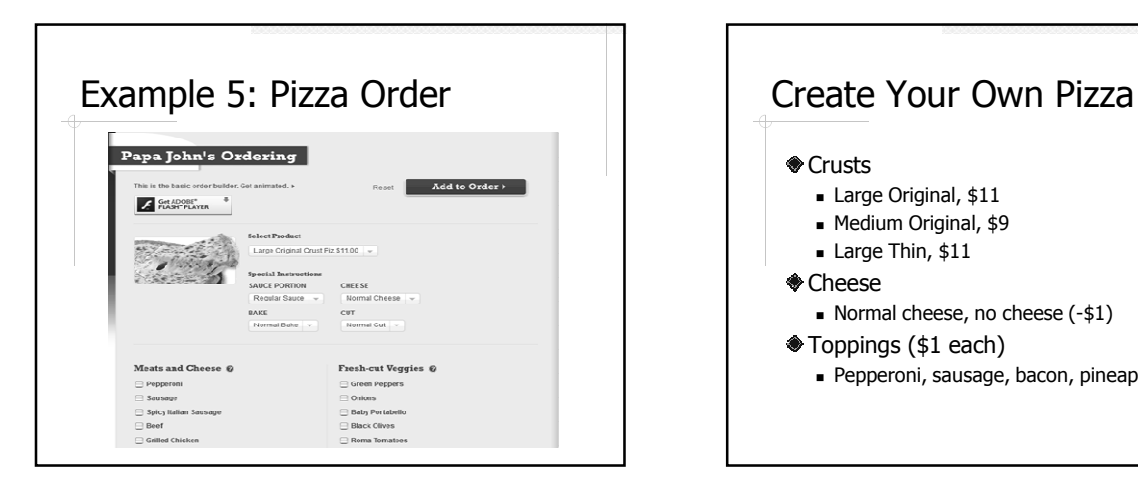

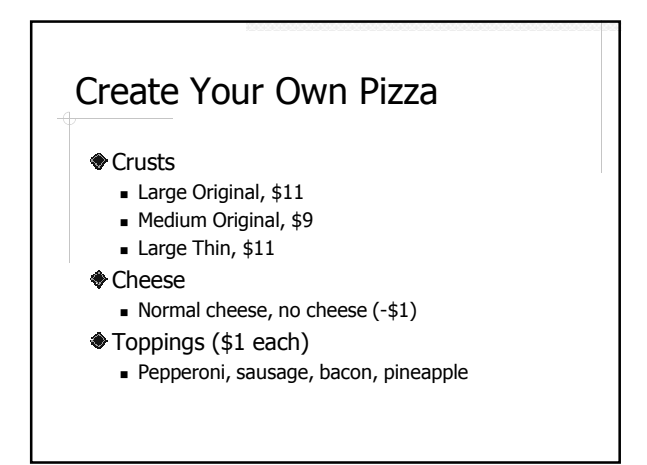

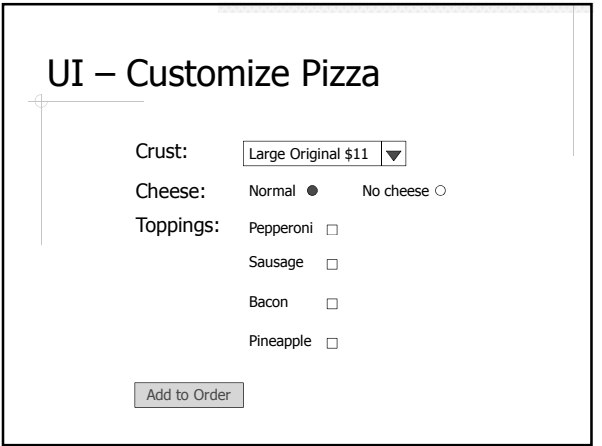

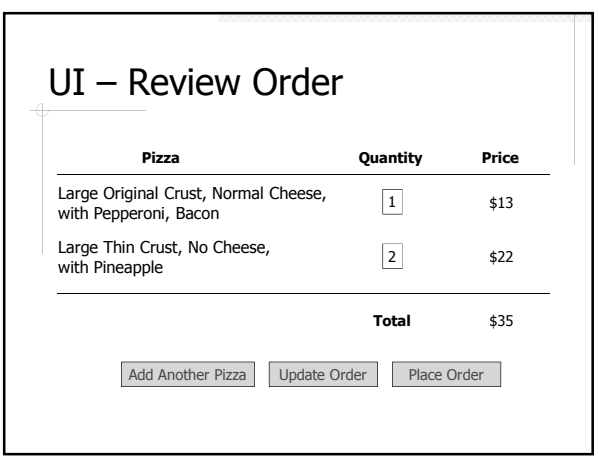

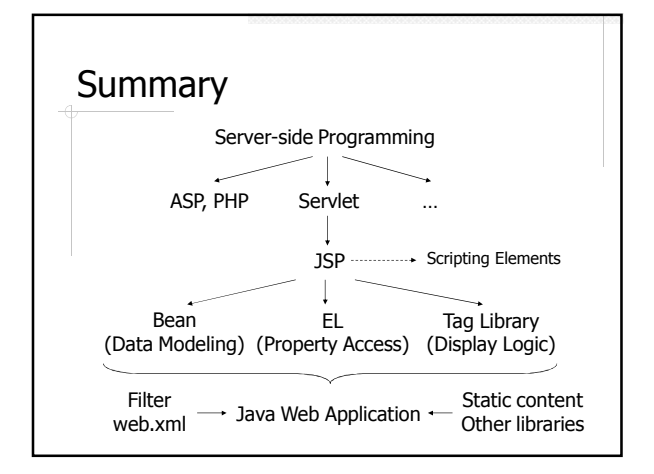